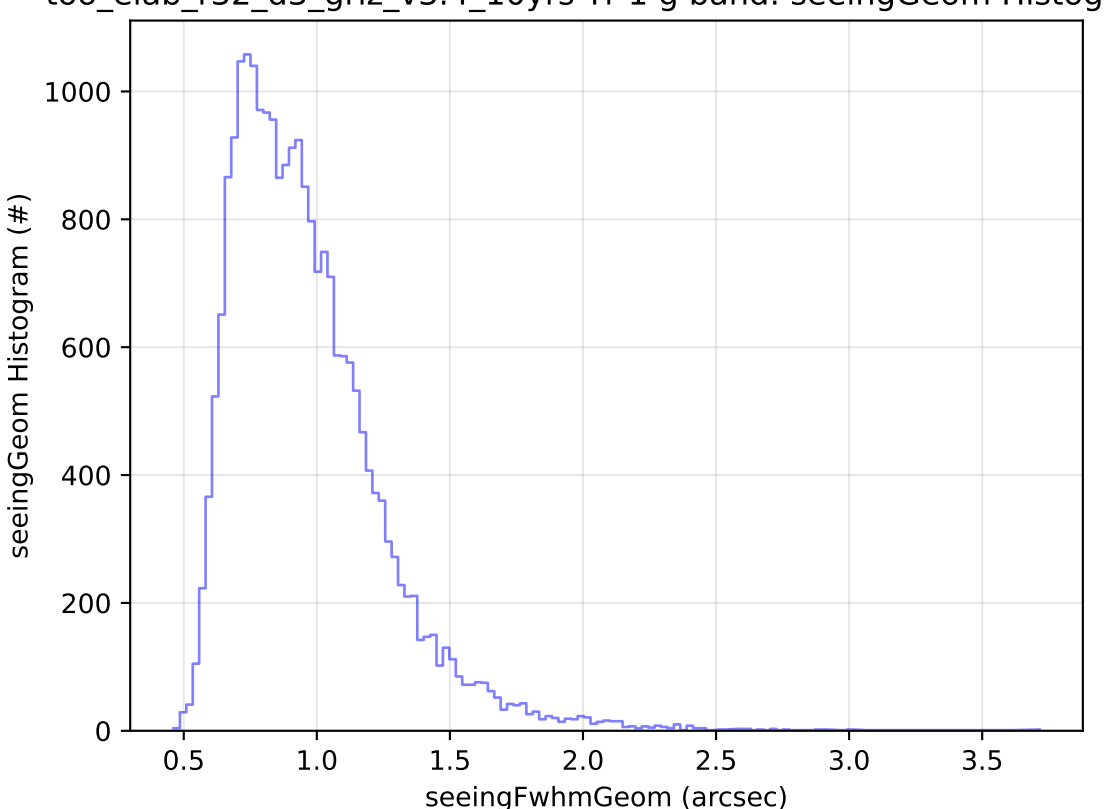

too\_elab\_r32\_d3\_griz\_v3.4\_10yrs Yr 1 g band: seeingGeom Histogram